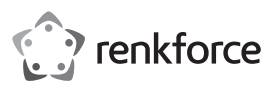

### **Bedienungsanleitung**

## **Kartenleser extern USB 2.0**

**Best.-Nr. 2201951**

#### **Bestimmungsgemäße Verwendung**

Das Produkt kann an einen USB-Port eines Computers angeschlossen werden und dient dort zum Lesen und Beschreiben von entsprechenden Speicherkarten.

Das Gerät ist ausschließlich für den Innengebrauch bestimmt. Der Kontakt mit Feuchtigkeit, z. B. im Badezimmer, ist unbedingt zu vermeiden.

Aus Sicherheits- und Zulassungsgründen dürfen Sie das Produkt nicht umbauen und/oder verändern. Sollten Sie das Produkt für andere als die zuvor beschriebenen Zwecke verwenden, kann das Produkt beschädigt werden. Darüber hinaus kann eine ungeeignete Benutzung Kurzschlüsse oder andere Gefahren verursachen. Lesen Sie sich die Bedienungsanleitung sorgfältig durch und bewahren Sie sie sicher auf. Reichen Sie das Produkt nur zusammen mit der Bedienungsanleitung an Dritte weiter.

Dieses Produkt erfüllt die gesetzlichen nationalen und europäischen Anforderungen. Alle enthaltenen Firmennamen und Produktbezeichnungen sind Warenzeichen der jeweiligen Inhaber. Alle Rechte vorbehalten.

### **Lieferumfang**

- Kartenleser
- USB-Anschlusskabel
- Bedienungsanleitung

#### **Aktuelle Bedienungsanleitungen**

Laden Sie aktuelle Bedienungsanleitungen über den Link www.conrad.com/downloads herunter oder scannen Sie den abgebildeten QR-Code. Befolgen Sie die Anweisungen auf der Webseite.

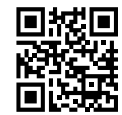

#### **Symbol-Erklärung**

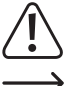

Das Symbol mit dem Ausrufezeichen im Dreieck weist auf wichtige Informationen in dieser Bedienungsanleitung hin. Lesen Sie diese Informationen immer aufmerksam.

 $\rightarrow$  Das Pfeilsymbol weist auf besondere Informationen und Empfehlungen zur Bedienung hin.

#### **Sicherheitshinweise**

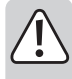

**Lesen Sie sich die Bedienungsanleitung sorgfältig durch und beachten Sie insbesondere die Sicherheitshinweise. Sollten Sie die in dieser Bedienungsanleitung aufgeführten Sicherheitshinweise und Informationen für einen ordnungsgemäßen Gebrauch nicht beachten, übernehmen wir keine Haftung für daraus resultierende Personen- oder Sachschäden. Darüber hinaus erlischt in solchen Fällen die Gewährleistung/Garantie.**

#### **a) Allgemeine Hinweise**

- Das Produkt ist kein Spielzeug. Halten Sie es von Kindern und Haustieren fern.
- Lassen Sie das Verpackungsmaterial nicht achtlos liegen. Dieses könnte andernfalls für Kinder zu einem gefährlichen Spielzeug werden.
- Schützen Sie das Produkt vor extremen Temperaturen, direkter Sonneneinstrahlung, starken Erschütterungen, hoher Feuchtigkeit, Nässe, brennbaren Gasen, Dämpfen und Lösungsmitteln.
- Setzen Sie das Produkt keiner mechanischen Beanspruchung aus.
- Sollte kein sicherer Betrieb mehr möglich sein, nehmen Sie das Produkt außer Betrieb und schützen Sie es vor unbeabsichtigter Verwendung. Der sichere Betrieb ist nicht mehr gewährleistet, wenn das Produkt:
	- sichtbare Schäden aufweist,
	- nicht mehr ordnungsgemäß funktioniert,
- über einen längeren Zeitraum unter ungünstigen Umgebungsbedingungen gelagert wurde oder
- erheblichen Transportbelastungen ausgesetzt wurde.
- Gehen Sie stets vorsichtig mit dem Produkt um. Stöße, Schläge oder sogar das Herunterfallen aus geringer Höhe können das Produkt beschädigen.
- Wenden Sie sich an eine Fachkraft, sollten Sie Zweifel in Bezug auf die Arbeitsweise, die Sicherheit oder den Anschluss des Geräts haben.
- Lassen Sie Wartungs-, Änderungs- und Reparaturarbeiten ausschließlich von einer Fachkraft bzw. einer zugelassen Fachwerkstatt ausführen.
- Sollten Sie noch Fragen haben, die in dieser Bedienungsanleitung nicht beantwortet wurden, wenden Sie sich an unseren technischen Kundendienst oder anderes Fachpersonal.

#### **b) Angeschlossene Geräte**

• Beachten Sie auch die Sicherheitshinweise und Bedienungsanleitungen anderer Geräte, die mit dem Produkt verbunden sind.

### **Verwendung**

 $\epsilon$ 

- **a) Merkmale**
- USB2.0 (abwärtskompatibel zu USB1.1)
- Verschiedene Speicherkartentypen einsetzbar

#### **b) Anschluss**

Schalten Sie den Computer ein und warten Sie, bis das Betriebssystem vollständig geladen ist. Verbinden Sie den Kartenleser mit einem freien USB-Port Ihres Computers bzw. USB-Hubs. Die Treiber sind bereits in Windows® enthalten (mindestens XP erforderlich). Windows® erkennt den Kartenleser automatisch und installiert alle benötigten Treiber. Zusätzliche Laufwerksbuchstaben werden von Windows® automatisch vergeben.

#### **c) Abstecken des Kartenlesers**

Wenn Lese-/Schreibzugriffe auf die Speicherkarte erfolgen, so warten Sie, bis diese abgeschlossen sind.

Ziehen Sie dann die Speicherkarte(n) vorsichtig aus dem Kartenleser; anschließend kann der Kartenleser vom Computer abgesteckt werden.

Wird der Kartenleser bzw. die Speicherkarte während einem Lese-/Schreibzugriff herausgezogen so können die Daten auf der Speicherkarte beschädigt werden, möglicherweise ist danach sogar eine neue Formatierung der Speicherkarte erforderlich.

#### **d) Auslesen/Beschreiben von Speicherkarten**

Die Speicherkarte wird wie ein herkömmliches Wechseldatenträger-Laufwerk eingebunden.

Beispielsweise mit dem Dateimanager von Windows® können Sie die Daten auf der Speicherkarte auslesen (oder Daten auf die Speicherkarte ablegen), genauso wie von Festplatte oder USB-Stick gewohnt.

#### **e) Tipps & Hinweise**

- Beim Löschen oder Beschreiben von Speicherkarten im SD-/MS-Format ist darauf zu achten, dass der evtl. vorhandene Schreibschutz (Schiebeschalter auf der Speicherkarte) ausgeschaltet ist.
- Verwenden Sie vorzugsweise einen USB2.0-Port zum Anschluss des Kartenlesers. Bei USB1.1-Betrieb beträgt die Übertragungsgeschwindigkeit nur etwa max. 800kByte/s.

Abhängig von der Geschwindigkeit der von Ihnen verwendeten Speicherkarte sind bei USB2.0 mehrere MByte/s möglich! Sie sollten deshalb für eine schnellere Übertragung immer einen USB2.0-Port für den Kartenleser verwenden (enorme Zeitersparnis bei der Datenübertragung).

#### **Pflege und Reinigung**

- Trennen Sie das Produkt vor der Durchführung jeglicher Reinigungsarbeiten sowohl von der Stromversorgung als auch von sämtlichen daran angeschlossenen Geräten.
- Verwenden Sie keine aggressiven Reinigungsmittel, Alkohol oder andere chemische Lösungsmittel, da diese zu Schäden am Gehäuse und zu Fehlfunktionen führen können.
- Verwenden Sie zum Reinigen des Produkts ein trockenes, faserfreies Tuch.
- Tauchen Sie das Produkt nicht in Wasser.

#### **Entsorgung**

**Produkt**

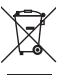

Elektronische Geräte sind Wertstoffe und gehören nicht in den Hausmüll. Entsorgen Sie das Produkt am Ende seiner Lebensdauer gemäß den geltenden gesetzlichen Bestimmungen.

Sie erfüllen damit die gesetzlichen Verpflichtungen und leisten Ihren Beitrag zum Umweltschutz.

Dies ist eine Publikation der Conrad Electronic SE, Klaus-Conrad-Str. 1, D-92240 Hirschau (www.conrad.com). Alle Rechte einschließlich Übersetzung vorbehalten. Reproduktionen jeder Art, z. B. Fotokopie, Mikroverfilmung, oder die Erfassung in elektronischen Datenverarbeitungsanlagen, bedürfen der schriftlichen Genehmigung des Herausgebers. Nachdruck, auch auszugsweise, verboten. Die Publikation entspricht dem technischen Stand bei Drucklegung. Copyright 2019 by Conrad Electronic SE. \*2201951\_V1\_1219\_02\_mxs\_m\_de

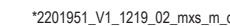

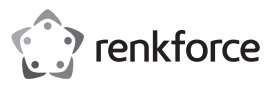

### **Operating Instructions**

### **External Card Reader USB 2.0 Item No. 2201951**

#### **Intended Use**

The product can be connected to a computer's USB port. It is designed for reading and writing to appropriate memory cards.

It is intended for indoor use only. Contact with moisture, e.g. in bathrooms, must be avoided under all circumstances.

For safety and approval purposes, you must not rebuild and/or modify this product. If you use the product for purposes other than those described above, the product may be damaged. In addition, improper use can result in short circuits or other hazards. Read the instructions carefully and store them in a safe place. Make this product available to third parties only together with its operating instructions.

This product complies with the statutory national and European requirements. All company names and product names are trademarks of their respective owners. All rights reserved.

#### **Delivery Content**

- Card reader
- USB connection cable
- Operating instructions

#### **Up-to-date Operating Instructions**

Download the latest operating instructions at www.conrad.com/downloads or scan the QR code shown. Follow the instructions on the website.

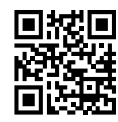

#### **Explanation of Symbols**

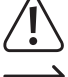

The symbol with the exclamation mark in the triangle is used to indicate important information in these operating instructions. Always read this information carefully.

 $\rightarrow$  The arrow symbol indicates special information and advice on operation.

### **Safety Instructions**

**Read the operating instructions carefully and especially observe the safety information. If you do not follow the safety instructions and information on proper handling in this manual, we assume no liability for any resulting personal injury or damage to property. Such cases will invalidate the warranty/guarantee.**

#### **a) General Information**

- The device is not a toy. Keep it out of the reach of children and pets.
- Do not leave packaging material lying around carelessly. This may become dangerous playing material for children.
- Protect the appliance from extreme temperatures, direct sunlight, strong jolts, high humidity, moisture, flammable gases, steam and solvents.
- Do not place the product under any mechanical stress.
- If it is no longer possible to operate the product safely, take it out of operation and protect it from any accidental use. Safe operation can no longer be guaranteed if the product:
- is visibly damaged,
- is no longer working properly,
- has been stored for extended periods in poor ambient conditions or
- has been subjected to any serious transport-related stresses.
- Please handle the product carefully. Jolts, impacts or a fall even from a low height can damage the product.
- Consult an expert when in doubt about the operation, safety or connection of the appliance
- Maintenance, modifications and repairs must only be completed by a technician or an authorised repair centre.
- If you have questions which remain unanswered by these operating instructions, contact our technical support service or other technical personnel.

#### **b) Connected devices**

• Also observe the safety and operating instructions of any other devices which are connected to the product.

## **Operation**

 $\epsilon$ 

- **a) Features** • USB 2.0 (backwards compatible with USB 1.1)
- Capable of reading different types of memory cards

#### **b) Connection**

Switch on your computer and wait until the operating system has booted completely.

Connect the card reader to a free USB port on your computer or a USB hub. The drivers are already included in Windows® (minimum requirement XP). Windows® automatically recognizes the card reader and installs all the necessary drivers. Windows® automatically assigns additional drive letters.

#### **c) Disconnecting the Card Reader**

If a read/write access is underway to the memory card, wait until it is finished.

Carefully remove the memory card from the card reader, the card reader can be then disconnected from the computer.

If the memory card is extracted during a read/write access, the data on the memory → card can be damaged. It is possible that the memory card has to be formatted again afterwards.

#### **d) Reading/Writing to Memory Cards**

The memory card is integrated into the system in same way as a conventional removable media drive.

With Windows® file manager you can now read the data on the memory card (or store data on the memory card), in the same way as you use the hard disk or a USB stick.

#### **e) Tips & Notes**

- Ensure that the read-only access (slide switch on the memory card; if available) is in the off position, when deleting from, or writing to, SD/MS memory cards.
	- Use preferably a USB 2.0 port for connecting the card reader.
- The maximum data rate used by USB1.1 is only 800 kByte/s.

With USB 2.0, more Mbyte/s are possible, depending on the speed of your memory card! Therefore, for fast transfer, you should always use a USB 2.0 port for the card reader (a tremendous saving of time during data transfer!).

#### **Care and Cleaning**

- Disconnect the product from the mains and connected devices before each cleaning.
- Do not use any aggressive cleaning agents, rubbing alcohol or other chemical solutions as they can cause damage to the housing and malfunctioning.
- Clean the product with a dry, fibre-free cloth.
- Do not immerse the product in water.

#### **Disposal**

#### **Product**

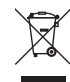

Electronic devices are recyclable waste and must not be disposed of in the household waste. At the end of its service life, dispose of the product in accordance with applicable regulatory guidelines.

You thus fulfill your statutory obligations and contribute to the protection of the environment.

This is a publication by Conrad Electronic SE, Klaus-Conrad-Str. 1, D-92240 Hirschau (www.conrad.com). All rights including translation reserved. Reproduction by any method, e.g. photocopy, microfilming, or the capture in electronic data processing systems require the prior written approval by the editor. Reprinting, also in part, is prohibited. This publication represent the technical status at the time of printing.

Copyright 2019 by Conrad Electronic SE. \*2201951\_V1\_1219\_02\_mxs\_m\_en

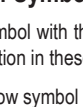

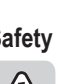

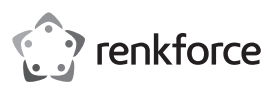

### **Mode d'emploi**

# **Lecteur de cartes USB 2.0**

**N° de commande 2201951**

#### **Utilisation prévue**

Ce produit peut être raccordé à un port USB d'un ordinateur et sert à la lecture et l'écriture de cartes mémoire correspondantes.

Il est uniquement destiné à une utilisation à l'intérieur. Tout contact avec l'humidité, par ex. dans les salles de bains, doit être évité en toutes circonstances.

Pour des raisons de sécurité et d'homologation, toute restructuration et/ou modification du produit est interdite. Toute utilisation à des fins autres que celles décrites ci-dessus pourrait endommager le produit. De plus, une mauvaise utilisation pourrait entraîner des risques tels que les courts-circuits et autres dangers. Lisez attentivement les instructions du mode d'emploi et conservez-le dans un endroit sûr. Ne mettez ce produit à la disposition de tiers qu'avec son mode d'emploi.

Ce produit est conforme aux exigences nationales et européennes en vigueur. Tous les noms d'entreprises et appellations de produits sont des marques commerciales de leurs propriétaires respectifs. Tous droits réservés.

#### **Contenu de l'emballage**

- Lecteur de carte
- Câble de raccordement USB
- Mode d'emploi

#### **Mode d'emploi actualisé**

Téléchargez le mode d'emploi le plus récent sur www.conrad.com/downloads ou scannez le code QR indiqué. Suivez les instructions figurant sur le site Web.

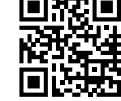

#### **Explication des symboles**

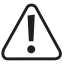

Le symbole avec le point d'exclamation dans un triangle sert à indiquer les informations importantes présentes dans ce mode d'emploi. Veuillez lire ces informations attentivement.

Le symbole de la flèche indique des informations spécifiques et des conseils spéciaux pour le fonctionnement.

#### **Consignes de sécurité**

**Lisez attentivement le mode d'emploi et observez particulièrement les consignes de sécurité. Nous déclinons toute responsabilité en cas de dommages corporels ou matériels résultant du non-respect des consignes de sécurité et des informations relatives à la manipulation correcte contenues dans ce manuel. De tels cas entraînent l'annulation de la garantie.**

#### **a) Informations générales**

- Cet appareil n'est pas un jouet. Il doit rester hors de portée des enfants et des animaux domestiques.
- Ne laissez pas traîner le matériau d'emballage. Celui-ci peut se révéler dangereux si des enfants le prennent pour un jouet.
- Gardez l'appareil à l'abri de températures extrêmes, de la lumière directe du soleil, de secousses intenses, d'humidité élevée, d'eau, de gaz inflammables, de vapeurs et de solvants.
- N'exposez pas le produit à des contraintes mécaniques.
- Si une utilisation du produit en toute sécurité n'est plus possible, arrêtez de l'utiliser et protégez-le de toute utilisation accidentelle. Un fonctionnement sûr ne peut plus être garanti si le produit :
	- est visiblement endommagé,
	- ne fonctionne plus correctement,
	- a été stocké pendant une période prolongée dans des conditions défavorables ou
- a été transporté dans des conditions très rudes.
- Manipulez le produit avec précaution. Des secousses, des chocs ou une chute, même de faible hauteur, peuvent endommager le produit.
- Consultez un spécialiste en cas de doute sur le fonctionnement, la sécurité ou le raccordement de l'appareil.
- L'entretien, les modifications et les réparations doivent être effectués uniquement par un technicien ou un centre de réparation agréé.
- Si vous avez des questions qui sont restées sans réponse après avoir lu toutes les instructions d'utilisation, contactez notre service de support technique ou un autre technicien spécialisé.

#### **b) Appareils connectés**

• Respectez également les informations concernant la sécurité et le mode d'emploi pour les autres appareils connectés à ce produit.

### **Fonctionnement**

 $\epsilon$ 

#### **a) Caractéristiques**

- USB2.0 (compatible avec des versions inférieures jusqu'à USB1.1)
- Différents types de cartes à mémoire utilisables

#### **b) Connexions**

Lancez l'ordinateur et attendez jusqu'à ce que le système d'exploitation soit complètement chargé.

Connectez le lecteur de cartes à un port USB libre de votre ordinateur ou de votre concentrateur USB. Les pilotes sont déjà prévus dans Windows® (au moins XP est requis). Windows® détecte automatiquement le lecteur de cartes et installe tous les pilotes requis. Des lettres de lecteur supplémentaires sont affectées automatiquement par Windows.

#### **c) Débrancher le lecteur de cartes**

Lorsque la lecture / l'écriture est en cours sur la carte mémoire, patientez jusqu'à ce que cette opération soit terminée.

Ensuite, retirer la (les) carte(s) mémoire prudemment du lecteur de cartes ; le lecteur de cartes peut alors être débranché de l'ordinateur.

Si vous retirez le lecteur de cartes ou la carte mémoire pendant la procédure de lecture / d'écriture, vous risquez d'endommager les données enregistrées sur la carte mémoire; il peut même être nécessaire de procéder ensuite à un nouveau formatage de la carte mémoire.

#### **d) Lecture/écriture de cartes mémoire**

La carte mémoire est intégrée comme un lecteur de support de données amovible classique.

Avec le gestionnaire de fichiers de Windows®, par exemple, vous pouvez maintenant lire les données se trouvant sur la carte mémoire (ou y enregistrer des données sur la carte mémoire), exactement de la même manière que sur un disque dur ou une clé USB.

#### **e) Conseils & indications**

- Pour l'effacement ou l'enregistrement de cartes mémoire du format SD/MS, faites attention à ce que la protection contre l'écriture (interrupteur coulissant sur la carte mémoire) soit bien désactivée.
- Utiliser de préférence un port USB2.0 pour le raccordement du lecteur de cartes. Avec USB1.1 la vitesse de transmission n'est que d'environ 800 kByte/s au maximum. En fonction de la vitesse de la carte mémoire utilisée, l'USB2.0 permet plusieurs Mbyte/s! Pour obtenir un transfert plus rapide, vous devriez donc toujours utiliser un port USB2.0 pour le lecteur de cartes (un énorme gain de temps pour le transfert des données !).

#### **Entretien et nettoyage**

- Avant chaque nettoyage, débranchez le produit du secteur et des appareils raccordés.
- N'utilisez pas de produits de nettoyage abrasifs, d'alcool à friction ou autre produit chimique ; ceux-ci risqueraient d'abîmer le boîtier et de causer des dysfonctionnements.
- Nettoyez le produit avec un chiffon sec et sans fibre.
- Ne plongez pas le produit dans l'eau.

### **Élimination des déchets**

#### **Produit**

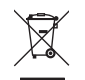

Les appareils électroniques sont des matériaux recyclables et ne doivent pas être éliminés avec les ordures ménagères. En fin de vie, éliminez l'appareil conformément aux dispositions légales en vigueur.

Ainsi, vous respectez les ordonnances légales et contribuez à la protection de l'environnement.

Ce document est une publication de Conrad Electronic SE, Klaus-Conrad-Strasse 1, D-92240 Hirschau - Allemagne (www.conrad.com). Tous droits réservés, y compris de traduction. Toute reproduction, quelle qu'elle soit (p. ex. photocopie, microfilm, saisie dans des installations de traitement de données) nécessite une autorisation écrite de l'éditeur. Il est interdit de le réimprimer, même par extraits. Cette publication correspond au niveau technique du moment de la mise sous presse.

Copyright 2019 by Conrad Electronic SE. \*2201951\_V1\_1219\_02\_mxs\_m\_fr

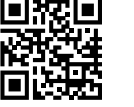

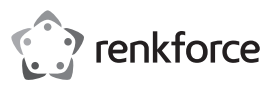

### **Gebruiksaanwijzing**

### **External Card Reader USB 2.0 Bestelnr. 2201951**

#### **Beoogd gebruik**

Het product kan op een USB-poort van een computer worden aangesloten en dient daar voor het lezen en beschrijven van geschikte geheugenkaarten.

Dit product is alleen bedoeld voor gebruik binnenshuis. Contact met vocht, bijv. in de badkamer, moet absoluut worden vermeden.

Om veiligheids- en goedkeuringsredenen mag u niets aan dit product veranderen. Als het product voor andere doeleinden wordt gebruikt dan hierboven beschreven, kan het product worden beschadigd. Bovendien kan onjuist gebruik resulteren in kortsluiting of andere gevaren. Lees de gebruiksaanwijzing goed door en bewaar deze op een veilige plek. Het product mag alleen samen met de gebruiksaanwijzing aan derden worden doorgegeven.

Het product is voldoet aan de nationale en Europese wettelijke voorschriften. Alle bedrijfs- en productnamen zijn handelsmerken van de betreffende eigenaren. Alle rechten voorbehouden.

#### **Leveringsomvang**

- Kaartlezer
- USB-aansluitkabel
- Gebruiksaanwijzing

#### **Meest recente gebruiksaanwijzing**

Download de meest recente gebruiksaanwijzing via www.conrad.com/downloads of scan de afgebeelde QR-code. Volg de aanwijzingen op de website op.

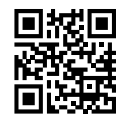

#### **Verklaring van tekens**

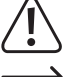

Het symbool met het uitroepteken in een driehoek wijst op belangrijke informatie in deze gebruiksaanwijzing. Lees deze informatie altijd aandachtig door.

 $\rightarrow$  Het pijlsymbool wijst op speciale informatie en advies voor het gebruik.

#### **Veiligheidsinstructies**

**Lees de gebruiksaanwijzing zorgvuldig door en neem vooral de veiligheidsinformatie in acht. Indien de veiligheidsinstructies en de aanwijzingen voor een juiste bediening in deze gebruiksaanwijzing niet worden opgevolgd, aanvaarden wij geen verantwoordelijkheid voor hieruit resulterend persoonlijk letsel of materiële schade. In dergelijke gevallen vervalt de aansprakelijkheid/garantie.**

#### **a) Algemene informatie**

- Dit apparaat is geen speelgoed. Houd het buiten het bereik van kinderen en huisdieren.
- Laat verpakkingsmateriaal niet achteloos rondslingeren. Dit kan voor kinderen gevaarlijk speelgoed worden.
- Bescherm het product tegen extreme temperaturen, direct zonlicht, sterke schokken, hoge vochtigheid, vocht, brandbare gassen, stoom en oplosmiddelen.
- Stel het product niet aan mechanische spanning bloot.
- Als het product niet langer veilig gebruikt kan worden, stel het dan buiten bedrijf en zorg ervoor dat niemand het per ongeluk kan gebruiken. Veilig gebruik kan niet langer worden gegarandeerd als het product:
- zichtbaar is beschadigd,
- niet meer naar behoren werkt,
- gedurende een langere periode onder slechte omstandigheden is opgeslagen of
- onderhevig is geweest aan ernstige transportbelasting.
- Behandel het product met zorg. Schokken, stoten of zelfs een val van geringe hoogte kunnen het product beschadigen.
- Raadpleeg een expert als u vragen hebt over gebruik, veiligheid of aansluiting van het apparaat.
- Onderhoud, aanpassingen en reparaties mogen alleen uitgevoerd worden door een technicus of een daartoe bevoegd servicecentrum.
- Als u nog vragen heeft die niet door deze gebruiksaanwijzing worden beantwoord, kunt u contact opnemen met onze technische dienst of ander technisch personeel.

#### **b) Aangesloten apparaten**

• Neem tevens de veiligheids- en gebruiksinstructies van andere apparaten die op het product zijn aangesloten in acht.

### **Gebruik**

 $\epsilon$ 

- **a) Kenmerken** • USB2.0 (neerwaarts compatibel naar USB1.1)
- Er kunnen verschillende soorten geheugenkaarten worden gebruikt.

#### **b) Aansluiting**

Zet uw computer aan en wacht tot het besturingssysteem volledig opgestart is.

Steek de cardreader in een vrije USB-poort van uw computer of USB-hub. De stuurprogramma´s zijn reeds een onderdeel van Windows® (minimaal XP noodzakelijk). Windows® herkent de cardreader automatisch en installeert alle benodigde stuurprogramma´s. Extra diskdriveletters worden door Windows® automatisch aangewezen.

#### **c) Verwijderen van de cardreader**

Als lees- en schrijfacties op de geheugenkaart worden uitgevoerd, wacht dan tot deze zijn beëindigd.

Trek vervolgens de geheugenkaart(ten) voorzichtig uit de cardreader; daarna kan de cardreader van de computer worden losgekoppeld.

Als de geheugenkaart resp. decardreader er tijdens een lees- of schrijfactie uit wordt getrokken, dan kunnen de gegevens op de geheugenkaart beschadigd raken, mogelijkerwijs is daarna zelfs een nieuwe formattering van de geheugenkaart noodzakelijk.

#### **d) Geheugenkaarten lezen/beschrijven**

De geheugenkaart wordt als een gewoon verwisselbaar station geïntegreerd.

Bijvoorbeeld via de verkenner van Windows® kunt u nu de gegevens op de geheugenkaarten lezen (of gegevens op de geheugenkaarten schrijven), net zoals u dat van harddisks of USB-sticks gewend bent.

#### **e) Tips & aanwijzingen**

- Bij het verwijderen of beschrijven van geheugenkaarten in het SD-/MS-formaat dient erop te worden gelet, dat de eventueel aanwezige schrijfbeveiliging (schuifschakelaar op de geheugenkaart) is uitgeschakeld.
- Gebruik bij voorkeur een USB 2.0-poort om de cardreader aan te sluiten.

Bij gebruik van USB 1.1 bedraagt de overdrachtsnelheid slechts ongeveer max. 800 kByte/s.

Afhankelijk van de snelheid van de door u gebruikte geheugenkaart zijn er bij USB 2.0 meerdere MByte/s mogelijk! U dient daarom voor een snellere overdracht altijd een USB2.0-poort voor de cardreader te gebruiken (dit spaart veel tijd bij de gegevensoverdracht).

#### **Onderhoud en reiniging**

- Koppel het product los van zowel de netvoeding als de aangesloten apparatuur voorafgaand aan elke reiniging.
- Gebruik in geen geval agressieve schoonmaakmiddelen, reinigingsalcohol of andere chemische oplossingen omdat deze schade aan de behuizing of storingen kunnen veroorzaken.
- Reinig het product met een droog, pluisvrij doekje.
- Dompel het product niet in water.

#### **Verwijdering**

**Product**

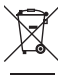

Elektronische apparaten zijn recyclebaar afval en horen niet bij het huisvuil. Als het product niet meer werkt moet u het volgens de geldende wettelijke bepalingen voor afvalverwerking afvoeren.

Op deze wijze voldoet u aan uw wettelijke verplichtingen en draagt u bij aan de bescherming van het milieu.

Dit is een publicatie van Conrad Electronic SE, Klaus-Conrad-Str. 1, D-92240 Hirschau (www.conrad.com). Alle rechten, vertaling inbegrepen, voorbehouden. Reproducties van welke aard dan ook, bijvoorbeeld fotokopie, microverfilming of de registratie in elektronische gegevensverwerkingsapparatuur, vereisen de schriftelijke toestemming van de uitgever. nadruk in druk en een gegeven een mageeppersteer, verboerd en en managreen een een mageemen.<br>Tuk, ook van uittreksels, verboden. De publicatie voldoet aan de technische stand bij het in druk bezorgen. Copyright 2019 by Conrad Electronic SE. \*2201951\_V1\_1219\_02\_mxs\_m\_nl

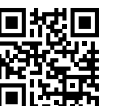